**CS580: Ray Tracing**

### **Sung-Eui Yoon (**윤성의**)**

#### **Course URL: http://sglab.kaist.ac.kr/~sungeui/GCG/**

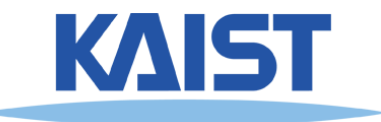

## **Recursive Ray Casting**

● **Gained popularity in when Turner Whitted (1980) recognized that recursive ray casting could be used for global illumination effects** 

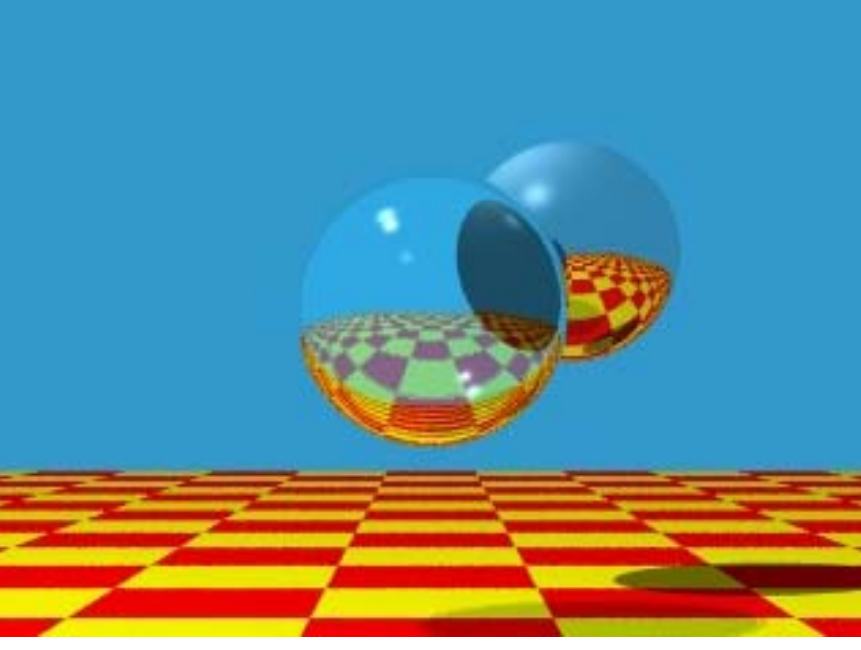

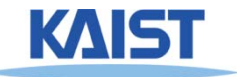

## **Ray Casting and Ray Tracing**

- **Trace rays from eye into scene**
	- **Backward ray tracing**
- **Ray casting used to compute visibility at the eye**
- **Perform ray tracing for arbitrary rays needed for shading**
	- **Reflections**
	- **Refraction and transparency**
	- **Shadows**

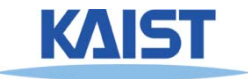

## **Basic Algorithms**

● **Rays are cast from the eye point through each pixel in the image**

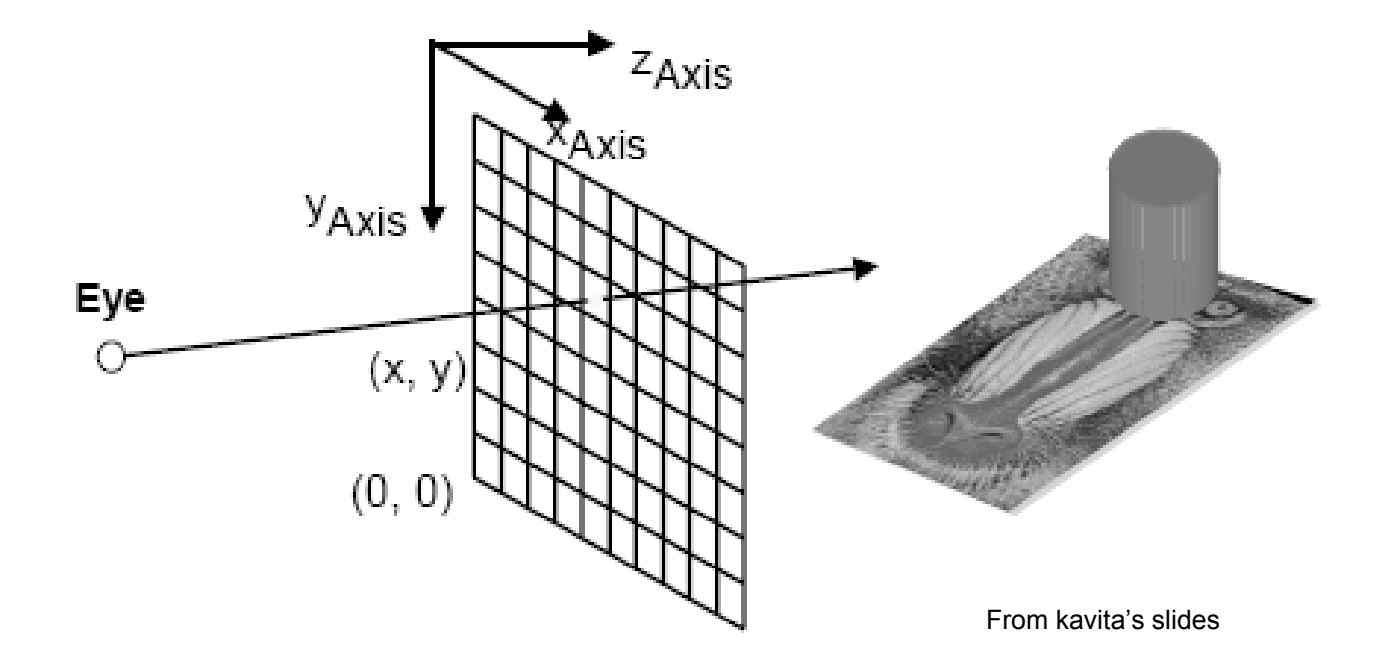

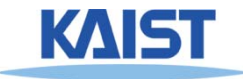

## **Shadows**

- **Cast ray from the intersection point to each light source**
	- **Shadow rays**

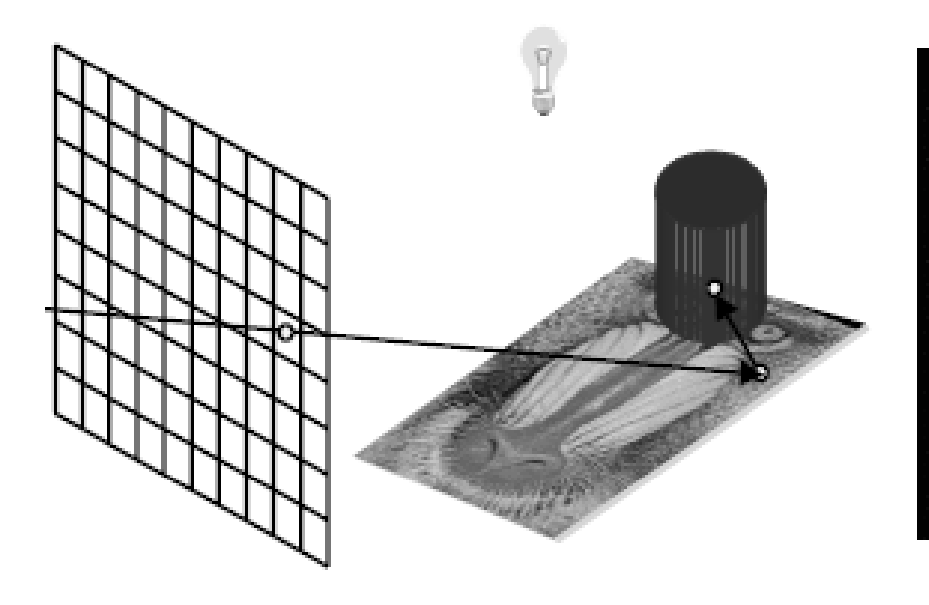

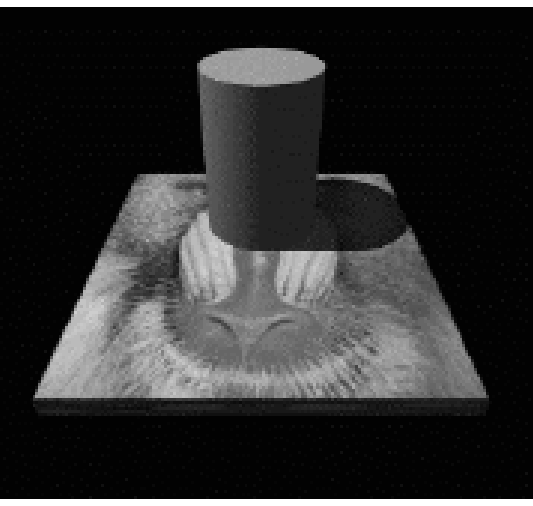

From kavita's slides

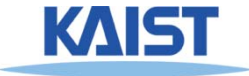

## **Reflections**

● **If object specular, cast secondary reflected rays**

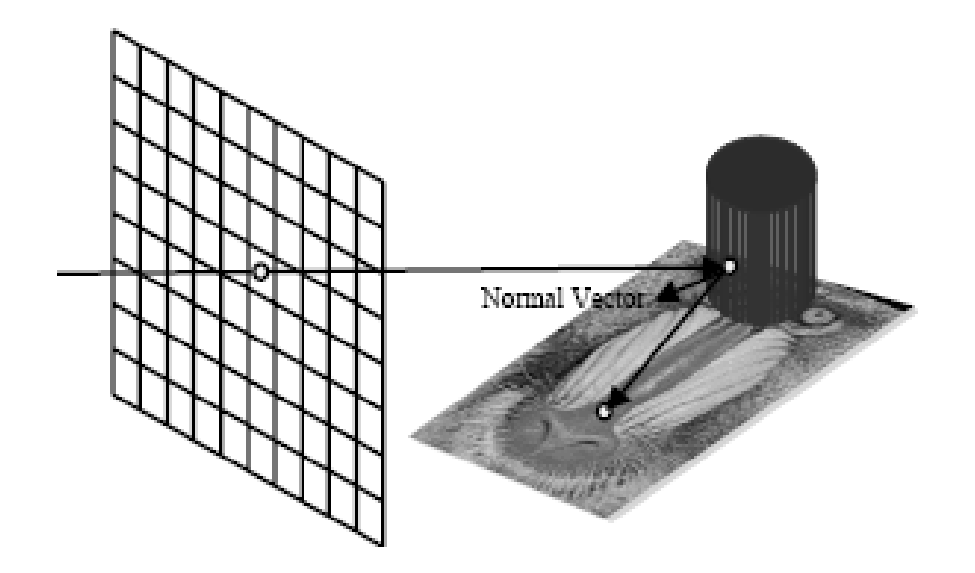

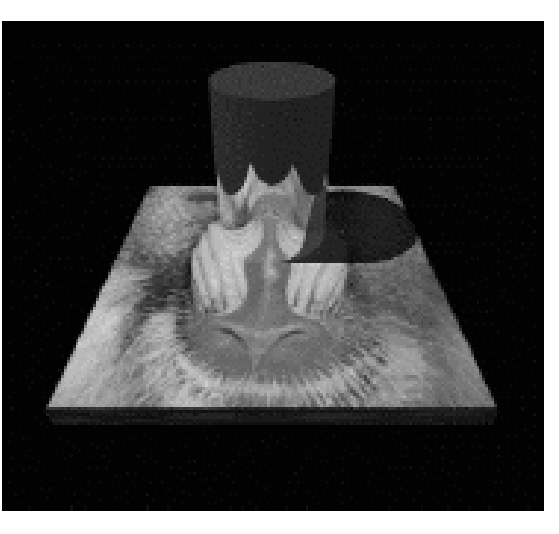

From kavita's slides

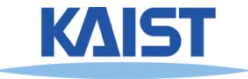

## **Refractions**

● **If object tranparent, cast secondary refracted rays**

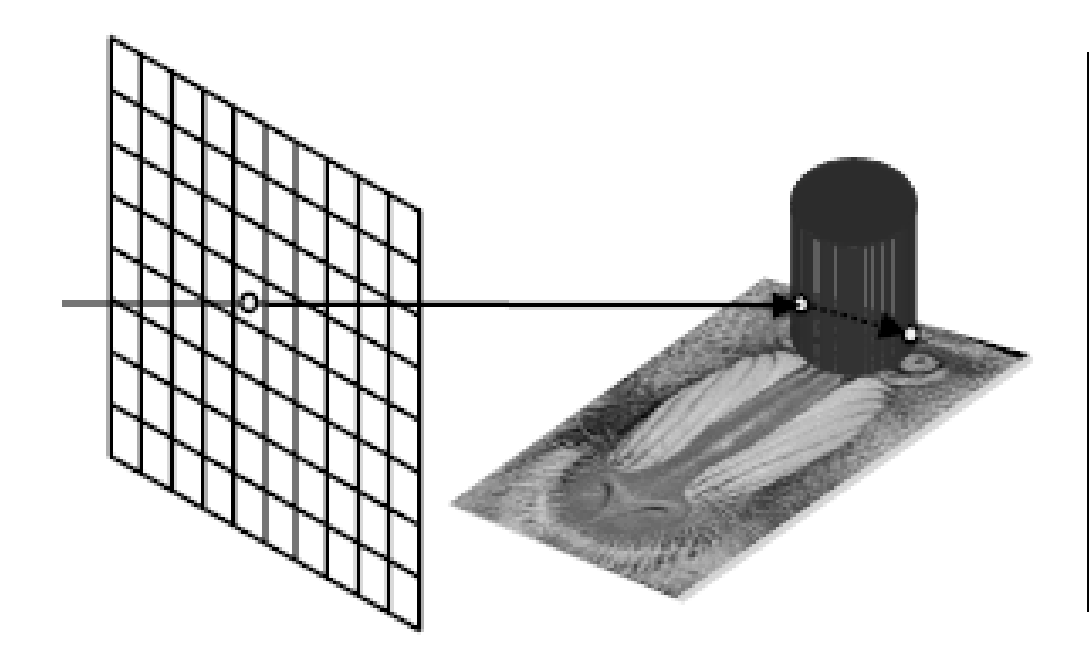

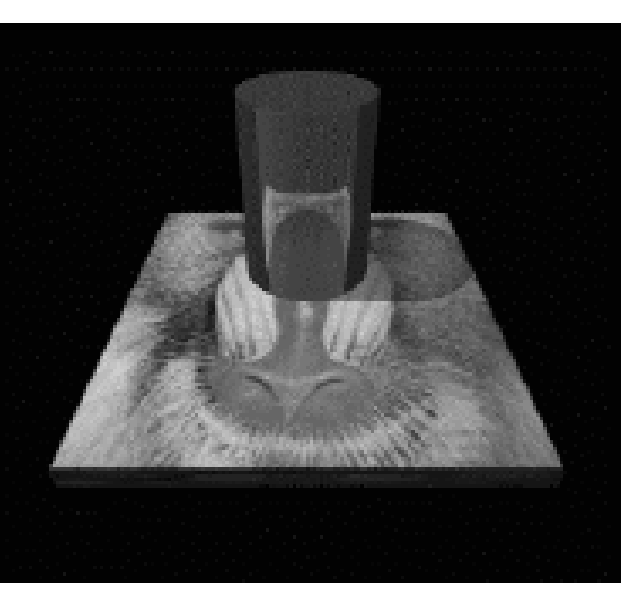

From kavita's slides

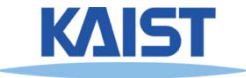

# **An Improved Illumination Model [Whitted 80]**

● **Phong illumination model**

$$
\boldsymbol{I}_r = \sum_{j=1}^{numLights} (\boldsymbol{k}_a^j \boldsymbol{l}_a^j + \boldsymbol{k}_d^j \boldsymbol{l}_d^j (\hat{N} \bullet \hat{L}_j) + \boldsymbol{k}_s^j \boldsymbol{l}_s^j (\hat{V} \bullet \hat{R})^{n_s})
$$

● **Whitted model**

$$
\boldsymbol{I}_r = \sum_{j=1}^{numLights} (\boldsymbol{k}_a^j \boldsymbol{l}_a^j + \boldsymbol{k}_d^j \boldsymbol{l}_d^j (\hat{\boldsymbol{N}} \bullet \hat{\boldsymbol{L}}_j)) + \boldsymbol{k}_s \boldsymbol{S} + \boldsymbol{k}_t \boldsymbol{T}
$$

- **S and T are intensity of light from reflection and transmission rays**
- **Ks and Kt are specular and transmission coefficient**

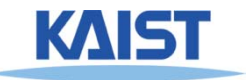

## **OpenGL's Illumination Model**

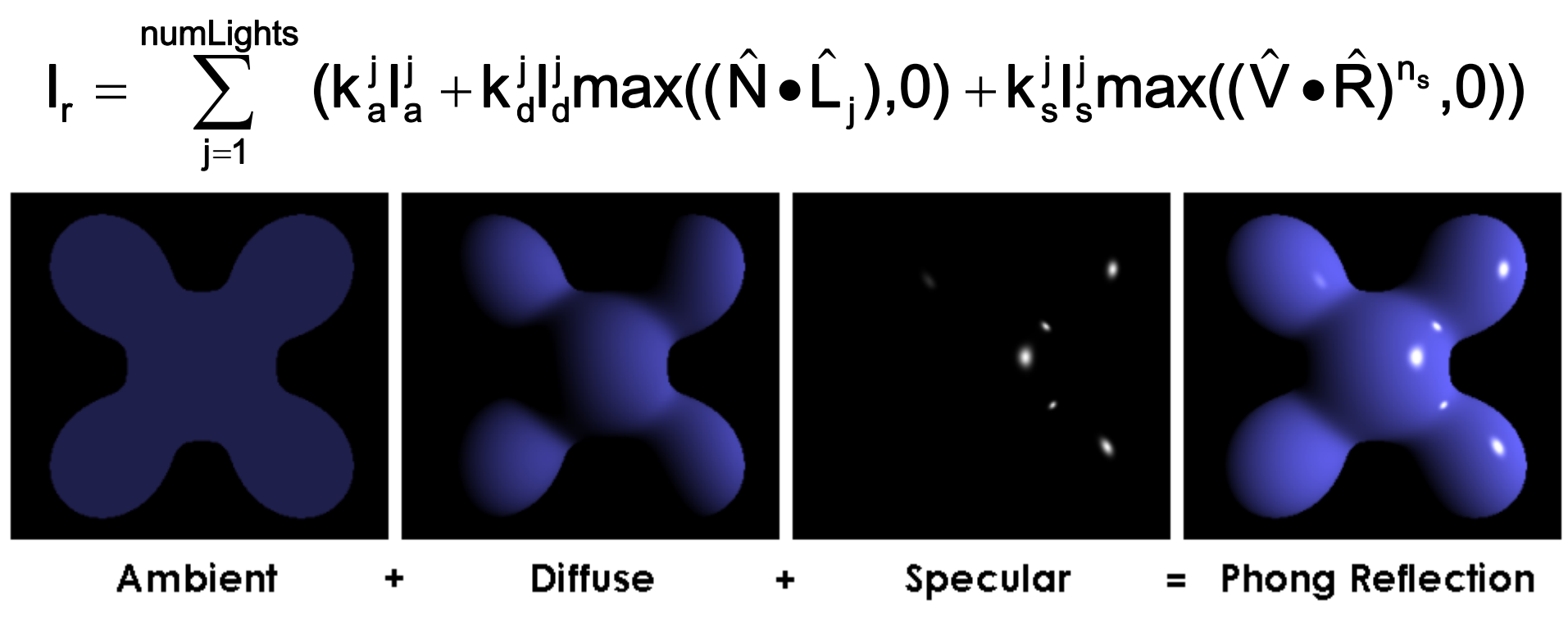

From Wikipedia

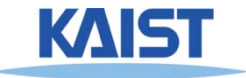

## **Ambient Light Source**

● **A simple hack for indirect illumination** 

- Incoming ambient illumination (I<sub>i,a</sub>) is constant **for all surfaces in the scene**
- **Reflected ambient illumination (I<sub>r,a</sub>) depends only on the surface's ambient reflection**  coefficient (k<sub>a</sub>) and not its position or **orientation**  $I_{\mathsf{ra}} = \mathsf{K}_{\mathsf{a}} I_{\mathsf{ia}}$
- **These quantities typically specified as (R, G, B) triples**

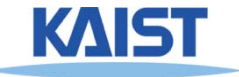

## **Ideal Diffuse Reflection**

- **Ideal diffuse reflectors (e.g., chalk)**
	- **Reflect uniformly over the hemisphere**
	- **Reflection is view-independent**
	- **Very rough at the microscopic level**
- **Follow Lambert's cosine law**

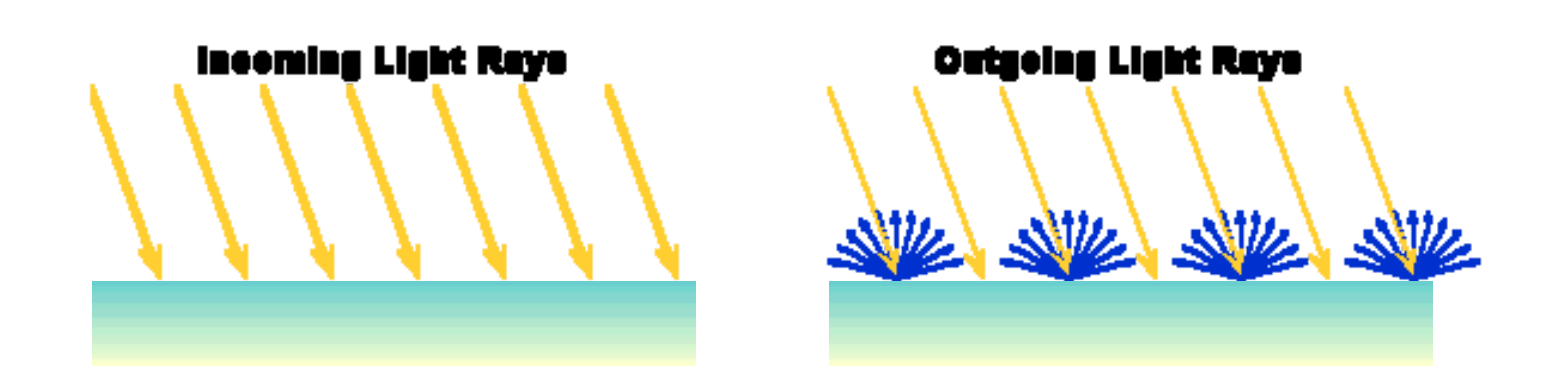

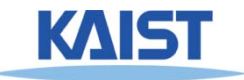

## **Lambert's Cosine Law**

● **The reflected energy from a small surface area**  from illumination arriving from direction  $\mathrel{\ll$  is **proportional to the cosine of the angle between**  L **and the surface normal**ˆˆ

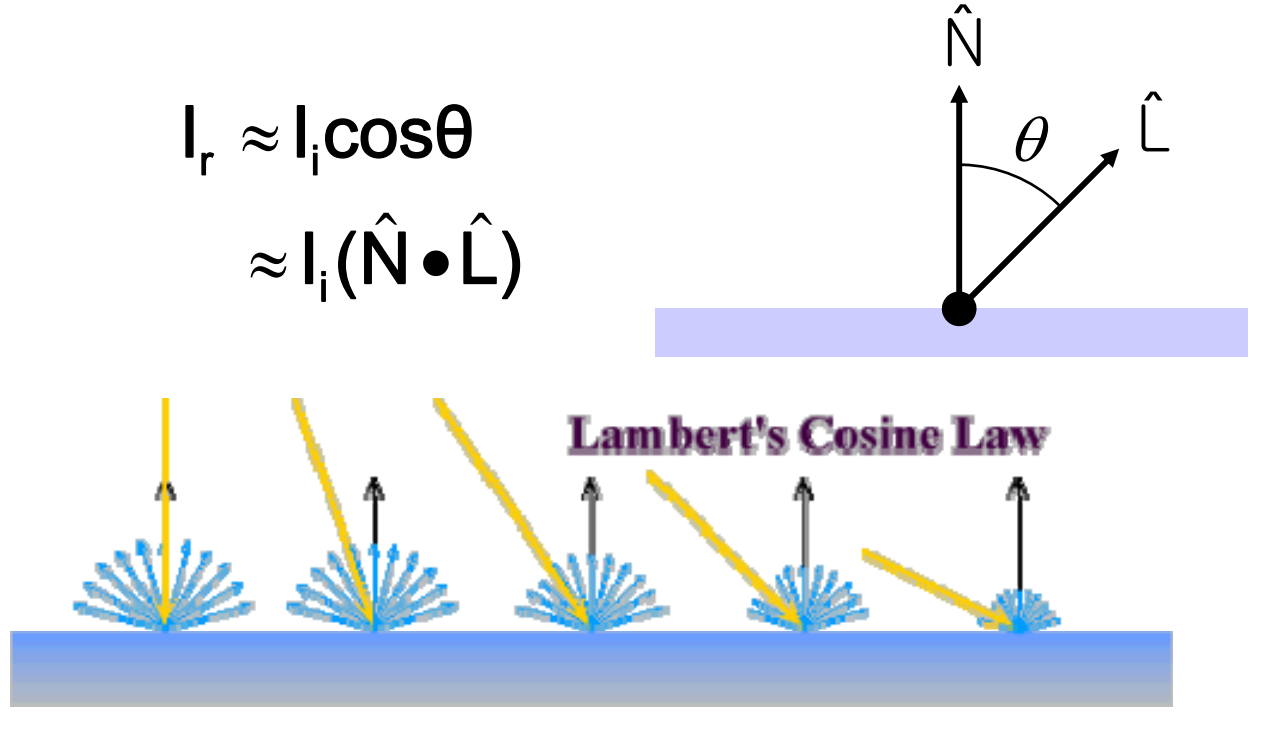

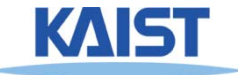

## **Computing Diffuse Reflection**

- **Constant of proportionality depends on surface properties**  $\hat{\mathbf{I}}_{\rm r,d} = \mathbf{k}_{\rm d} \mathbf{l}_{\rm i}(\hat{\mathsf{N}} \bullet \hat{\mathsf{L}})$ 
	- The constant k<sub>d</sub> specifies how much of the **incident light I<sub>i</sub> is diffusely reflected**

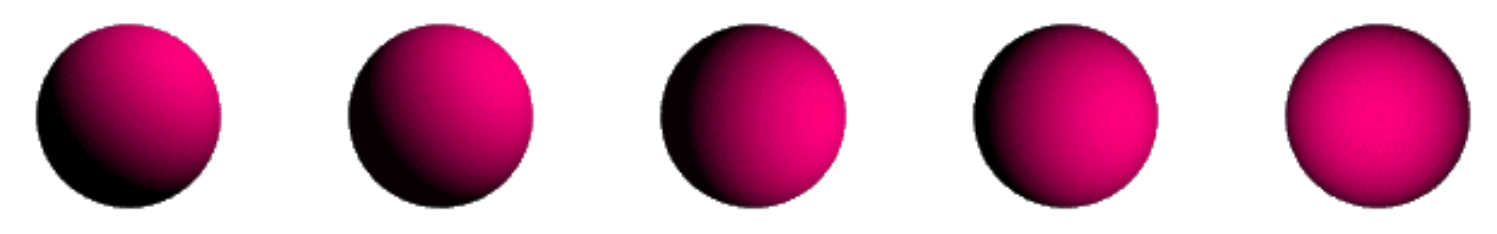

**Diffuse reflection for varying light directions**

• When  $(\hat{N} \cdot \hat{L}) < 0$  the incident light is blocked by **the surface itself and the diffuse reflection is 0**

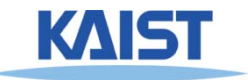

## **Specular Reflection**

- **Specular reflectors have a bright, view dependent highlight**
	- **E.g., polished metal, glossy car finish, a mirror**
	- **At the microscopic level a specular reflecting surface is very smooth**
	- **Specular reflection obeys Snell's law**

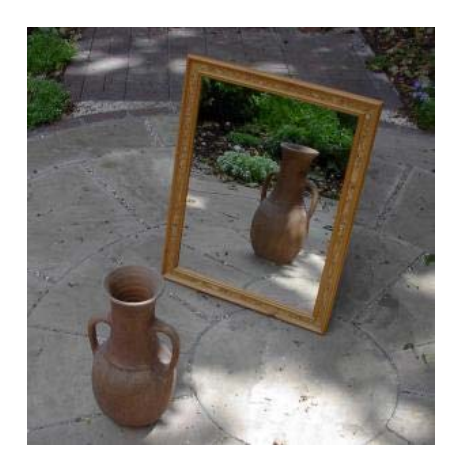

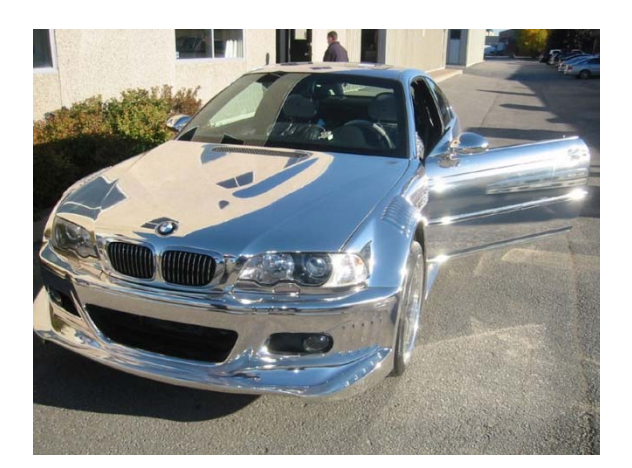

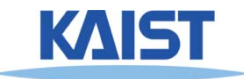

Image source: astochimp.com and wiki

## **Snell's Law**

● **The relationship between the angles of the incoming and reflected rays with the normal is given by:** ˆ

 $n \sin \theta_i = n \sin \theta$ 

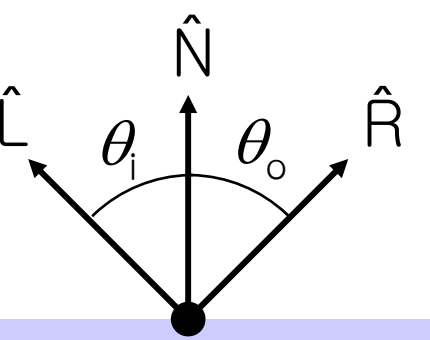

- **ni and no are the indices of refraction for the incoming and outgoing ray, respectively**
- **Reflection is a special case where**  $n_i = n_o$  **so**  $\theta_o$  $=$   $\theta_i$
- **The incoming ray, the surface normal, and the reflected ray all lie in a common plane**

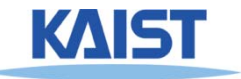

## **Non-Ideal Reflectors**

- **Snell's law applies only to ideal specular reflectors**
	- **Roughness of surfaces causes highlight to "spread out"**
	- **Empirical models try to simulate the appearance of this effect, without trying to capture the physics of it**

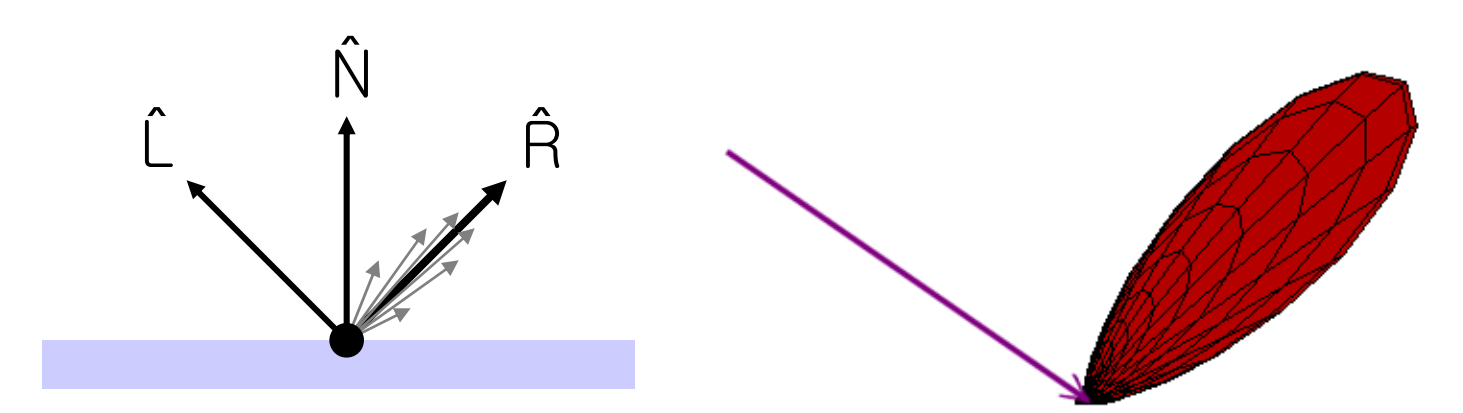

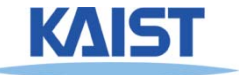

## **Phong Illumination**

- **One of the most commonly used illumination models in computer graphics**
	- ● **Empirical model and does not have no physical basis**ˆˆ

$$
\mathbf{I}_{r} = \mathbf{k}_{s} \mathbf{l}_{i} (\cos \phi)^{n_{s}}
$$

$$
= \mathbf{k}_{s} \mathbf{l}_{i} (\hat{\mathbf{V}} \cdot \hat{\mathbf{R}})^{n_{s}}
$$

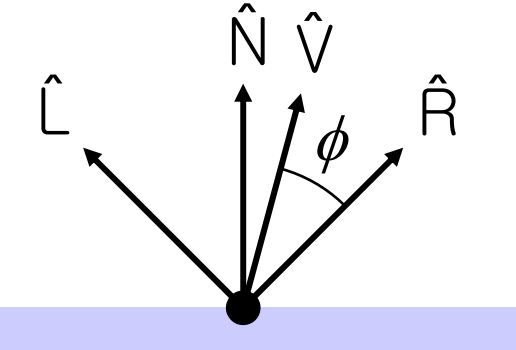

- **•**  $(\hat{\vee})$  is the direction to the viewer
	- $\hat{V}(\hat{V} \cdot \hat{R})$  is clamped to [0,1]
	- The specular exponent n<sub>s</sub> controls how quickly **the highlight falls off**

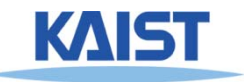

## **Effect of Specular Exponent**

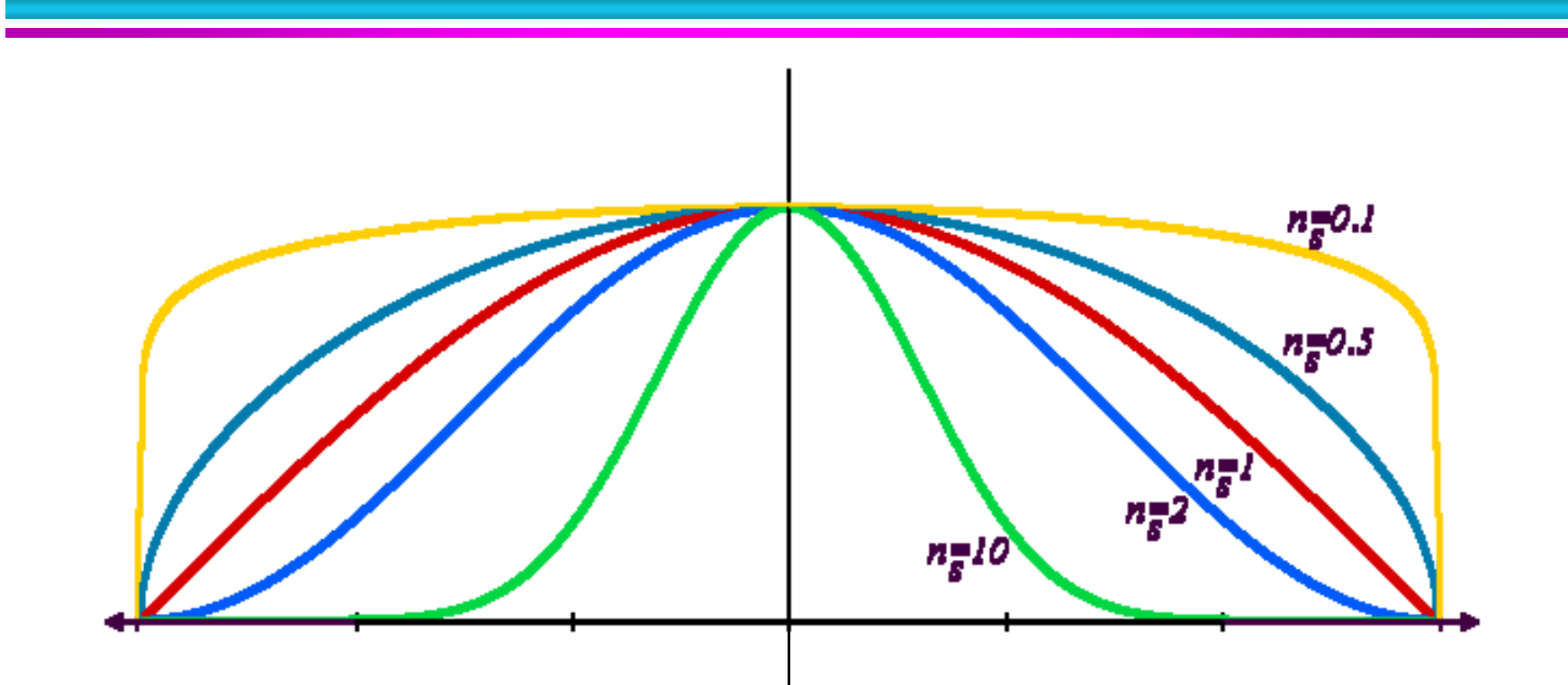

● **How the shape of the highlight changes**  with varying n<sub>s</sub>

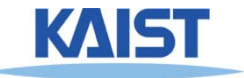

## **Examples of Phong**

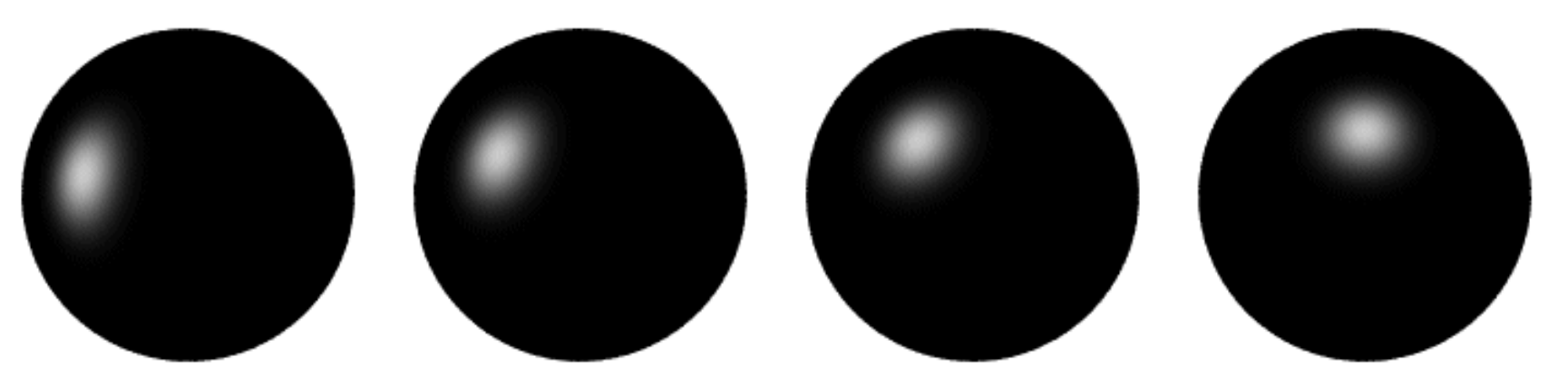

**varying light direction**

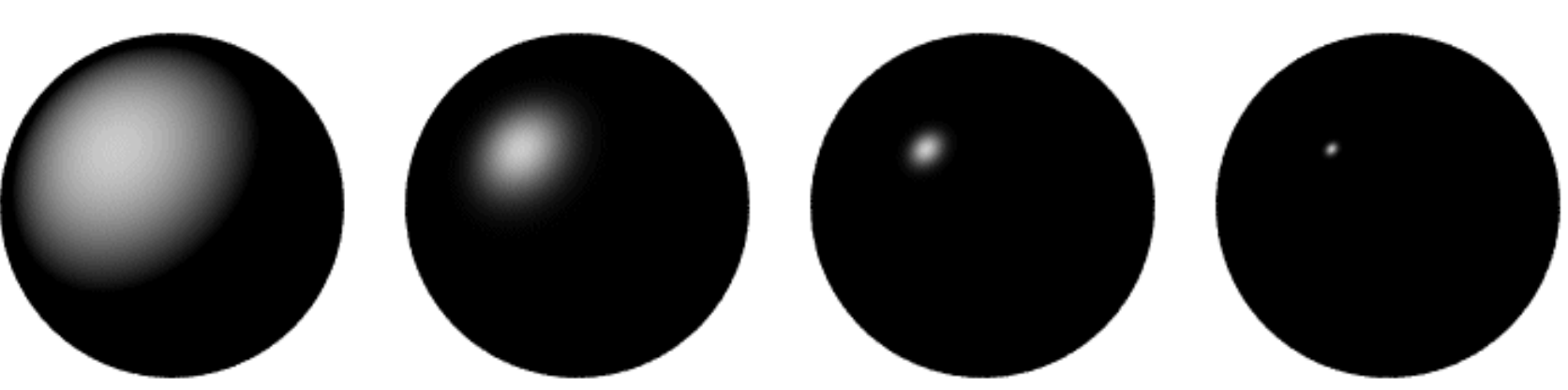

**varying specular exponent**

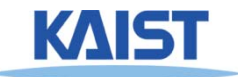

## **Putting it All Together**

#### $\sum$  $=$  $=$   $\rightarrow$  (K'I',  $+$ K'I',max((N $\bullet$ L, ).U)  $+$ K'I',max((V $\bullet$ numLights j=1  $\lim_{\Omega \to 0} \left( \frac{1}{\Omega} \right) \left( \frac{1}{\Omega} \right)$ s j  $j$  /,  $\mathsf{v}_\mathsf{J}$  ,  $\mathsf{v}_\mathsf{S}$ j d j d j a j r ∠ v a  $\mathsf{I}_r = \sum_{\mathsf{A}}^{\mathsf{S}} \left( \mathsf{K}_a^{\mathsf{I}} \mathsf{I}_a^{\mathsf{I}} + \mathsf{K}_d^{\mathsf{I}} \mathsf{I}_d^{\mathsf{I}} \mathsf{max}((\hat{\mathsf{N}} \bullet \hat{\mathsf{L}}_i), 0) + \mathsf{K}_s^{\mathsf{I}} \mathsf{I}_s^{\mathsf{I}} \mathsf{max}((\hat{\mathsf{V}} \bullet \hat{\mathsf{R}}), 0))^{n_s} \right)$

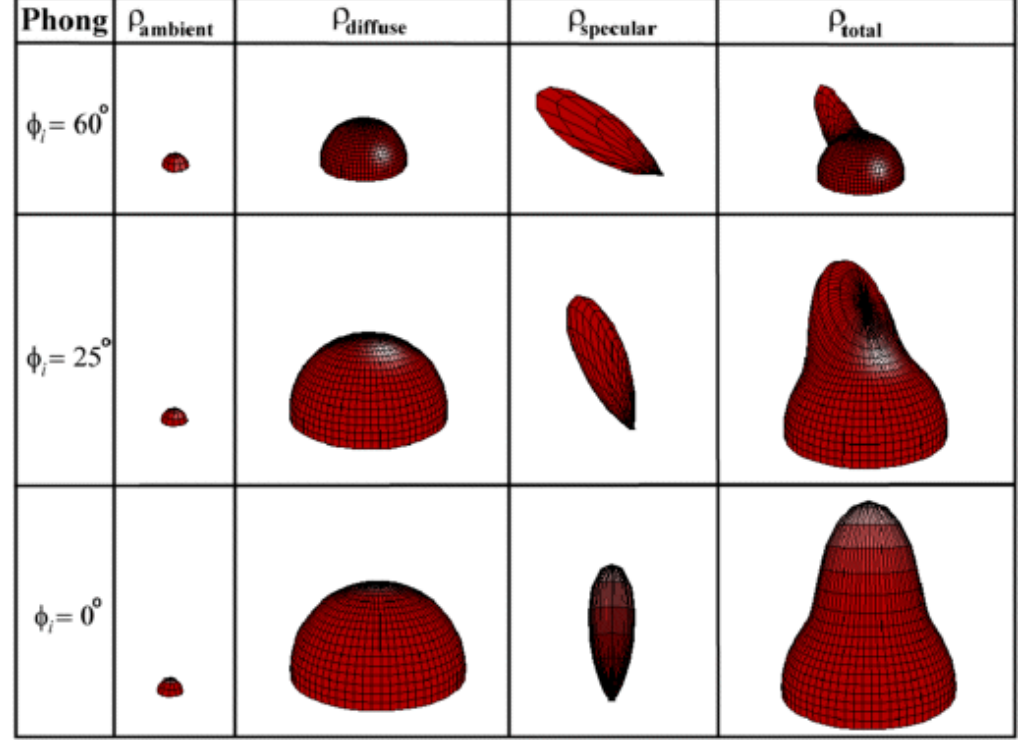

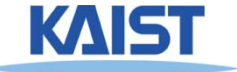

# **An Improved Illumination Model [Whitted 80]**

● **Phong illumination model**

$$
\boldsymbol{I}_r = \sum_{j=1}^{numLights} (\boldsymbol{k}_a^j \boldsymbol{l}_a^j + \boldsymbol{k}_d^j \boldsymbol{l}_d^j (\hat{N} \bullet \hat{L}_j) + \boldsymbol{k}_s^j \boldsymbol{l}_s^j (\hat{V} \bullet \hat{R})^{n_s})
$$

● **Whitted model**

$$
\boldsymbol{I}_r = \sum_{j=1}^{numLights} (\boldsymbol{k}_a^j \boldsymbol{l}_a^j + \boldsymbol{k}_d^j \boldsymbol{l}_d^j (\hat{\boldsymbol{N}} \bullet \hat{\boldsymbol{L}}_j)) + \boldsymbol{k}_s \boldsymbol{S} + \boldsymbol{k}_t \boldsymbol{T}
$$

- **S and T are intensity of light from reflection and transmission rays**
- **Ks and Kt are specular and transmission coefficient**

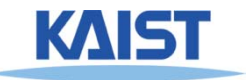

## **Ray Tree**

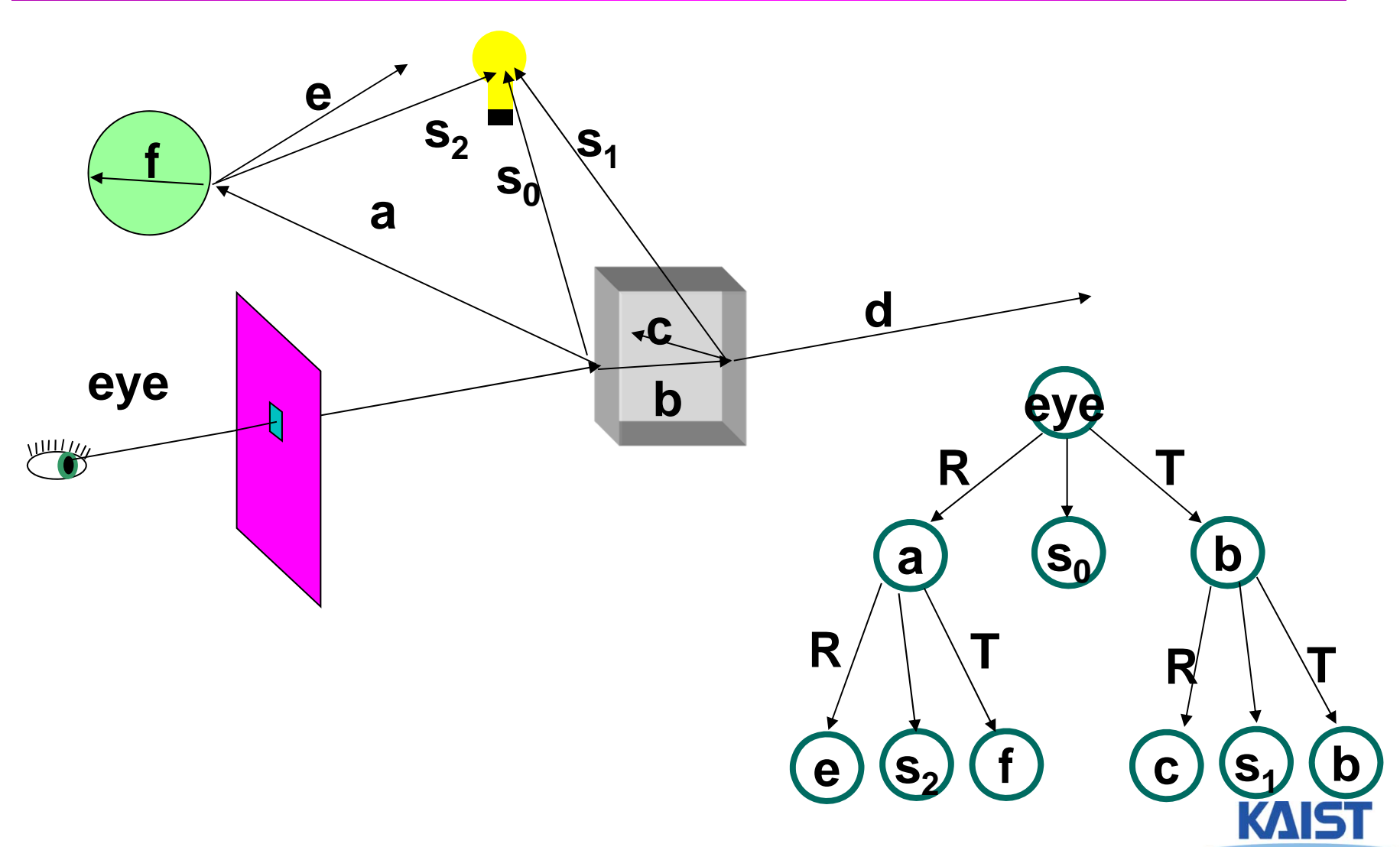

## **Acceleration Methods for Ray Tracing**

- **Rendering time for a ray tracer depends on the number of ray intersection tests per pixel**
	- ●**The number of pixels X the number of primitives in the scene**
- **Early efforts focused on accelerating the rayobject intersection tests**
	- ●**Ray-triangle intersection tests**
- **More advanced methods required to make ray tracing practical**
	- **Bounding volume hierarchies**
	- **Spatial subdivision (e.g., kd-trees)**

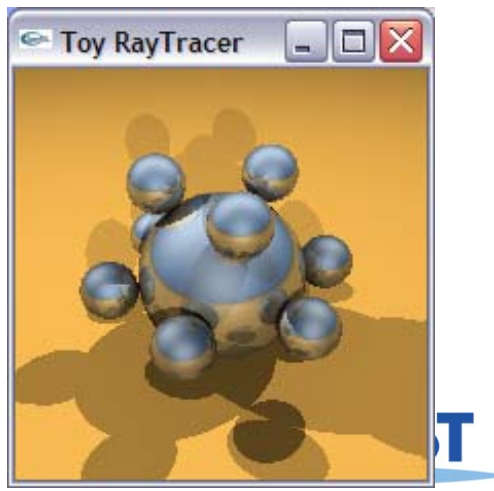

## **Bounding Volumes**

- **Enclose complex objects within a simple-tointersect objects**
	- $\bullet$  **If the ray does not intersect the simple object then its contents can be ignored**
	- $\bullet$  **The likelihood that it will strike the object depends on how tightly the volume surrounds the object.**
- **Spheres are simple, but not tight**
- **Axis-aligned bounding boxes often better**
	- ●**Can use nested or hierarchical bounding volumes**

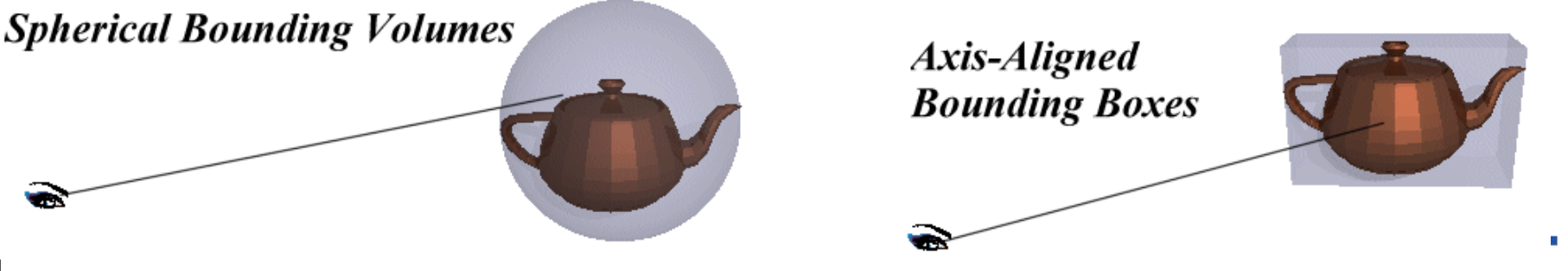

## **Bounding Volumes**

## ●**Sphere [Whitted80]**

- ●**Cheap to compute**
- **Cheap test**
- ●**Potentially very bad fit**

## ●**Axis-Aligned Bounding Box**

- ●**Very cheap to compute**
- **Cheap test**
- **Tighter than sphere**

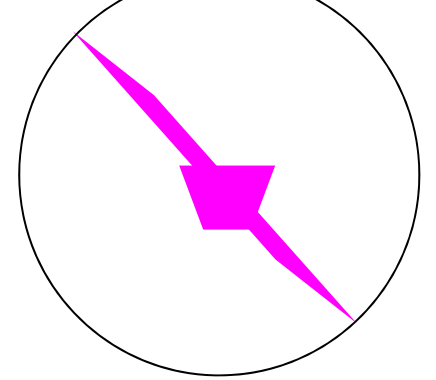

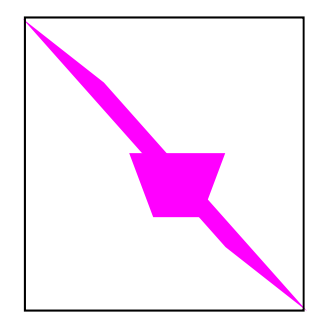

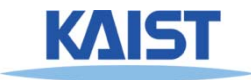

## **Bounding Volumes**

### ● **Oriented Bounding Box**

- ●**Fairly cheap to compute**
- ●**Fairly Cheap test**
- **Generally fairly tight**
- **Slabs / K-dops**
	- **More expensive to compute**
	- **Fairly cheap test**
	- ●**Can be tighter than OBB**

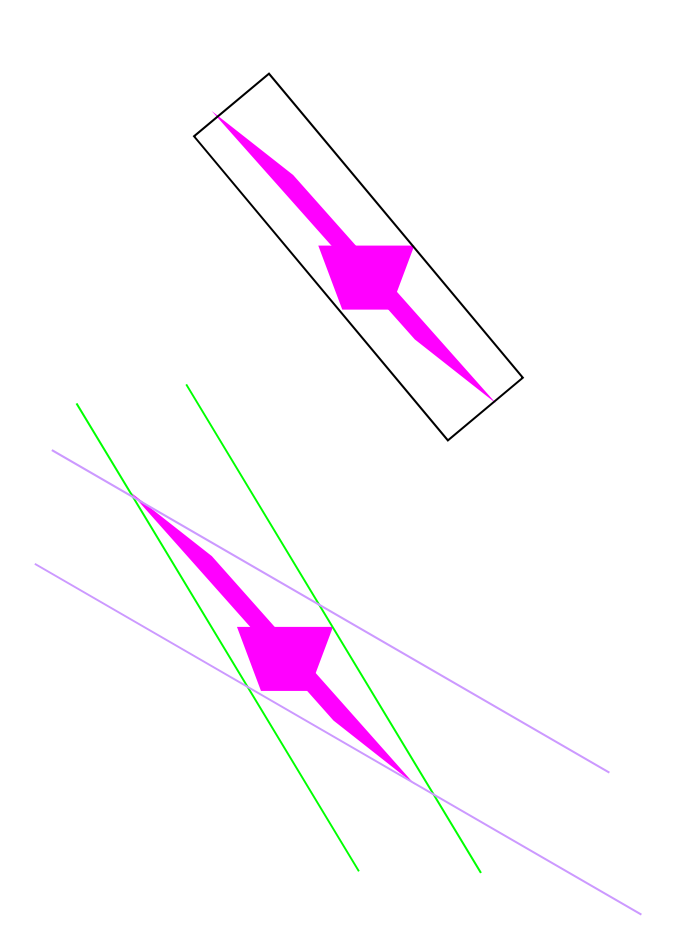

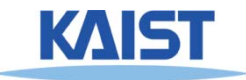

## **Hierarchical Bounding Volumes**

- **Organize bounding volumes as a tree**
	- **Choose a partitioning plane and distribute triangles into left and right nodes**
- **Each ray starts with the scene BV and traverses down through the hierarchy**

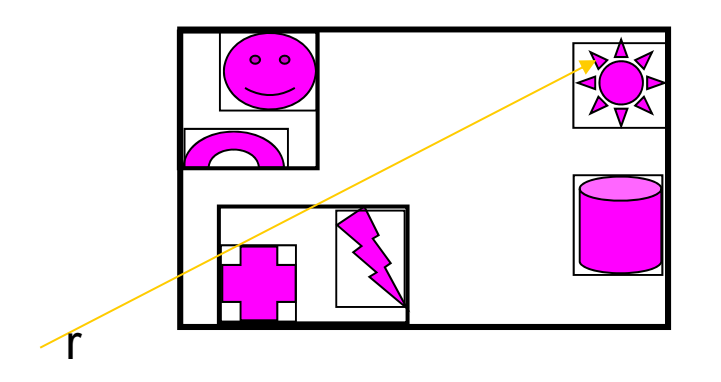

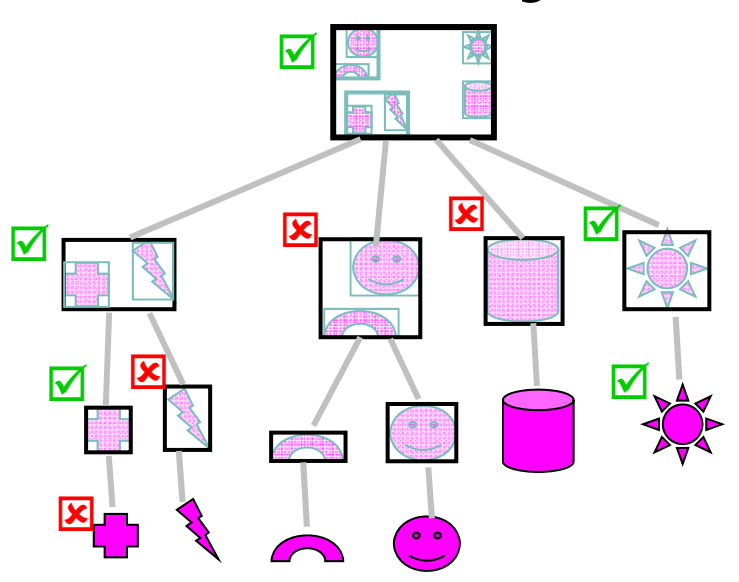

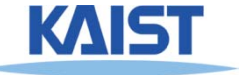

## **Spatial Subdivision**

**Idea: Divide space in to subregions** 

- **Place objects within a subregion into a list**
- **Only traverse the lists of subregions that the ray passes through**
- **"Mailboxing" used to avoid multiple test with objects in multiple regions**
- **Many types**
	- ●**Regular grid**
	- ●**Octree**
	- ●**BSP tree**
	- ●**kd-tree**

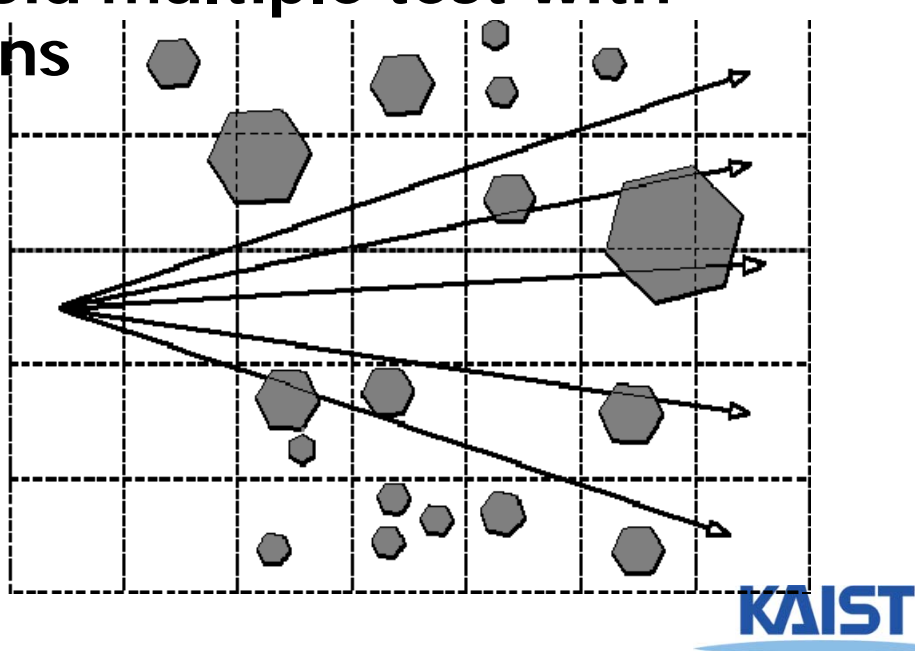

## **Overview of kd-Trees**

- Binary spatial subdivision **(special case of BSP tree)**
- **Split planes aligned on main axis**
- **Inner nodes: subdivision planes**
- **Leaf nodes: triangle(s)**

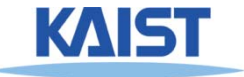

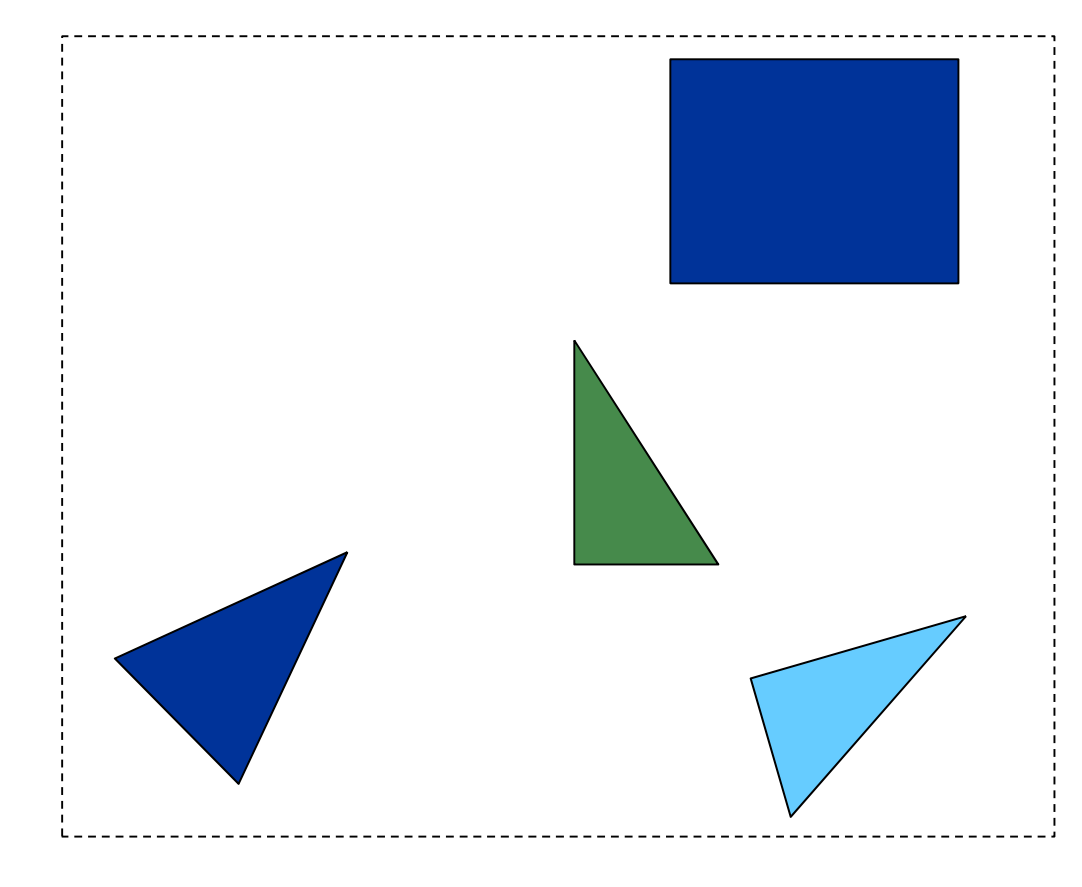

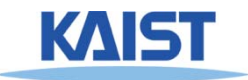

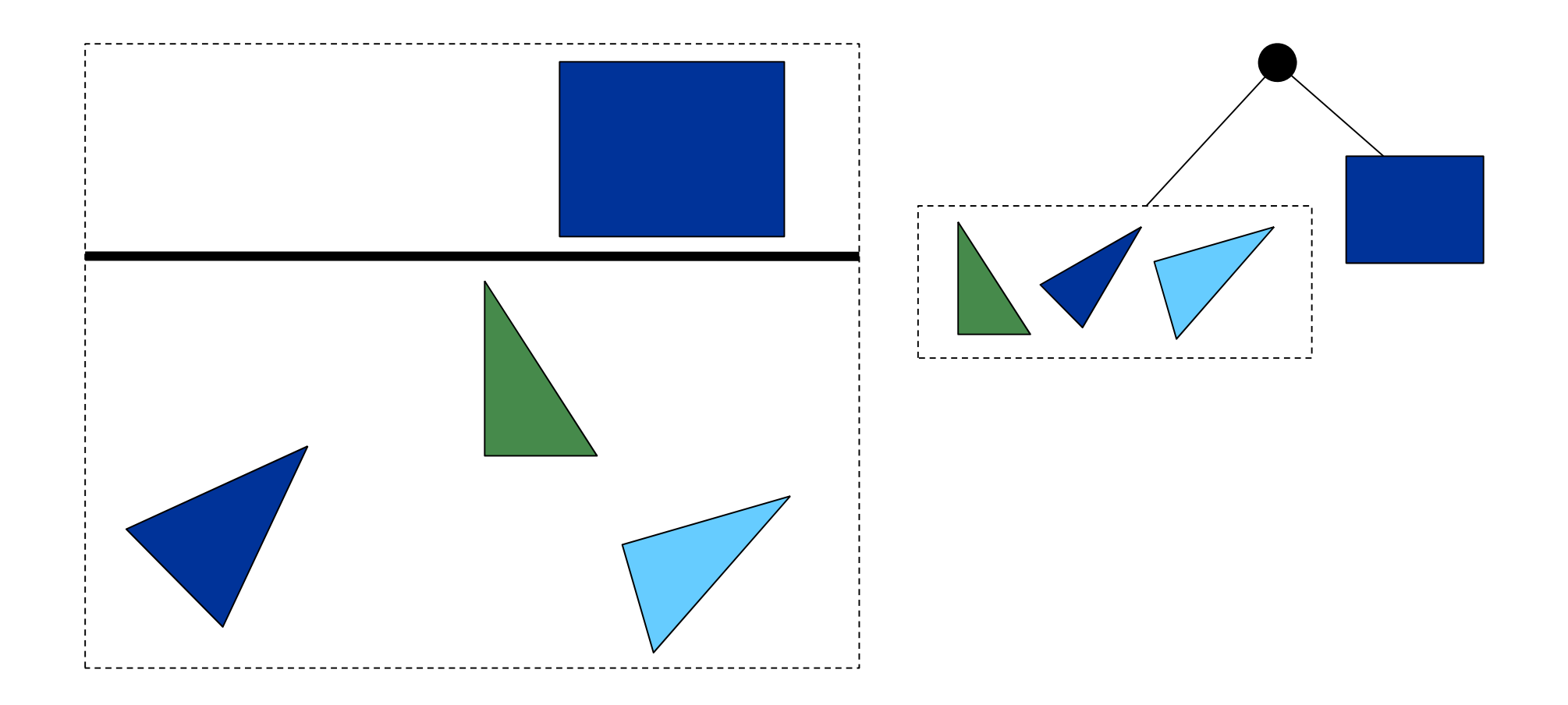

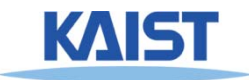

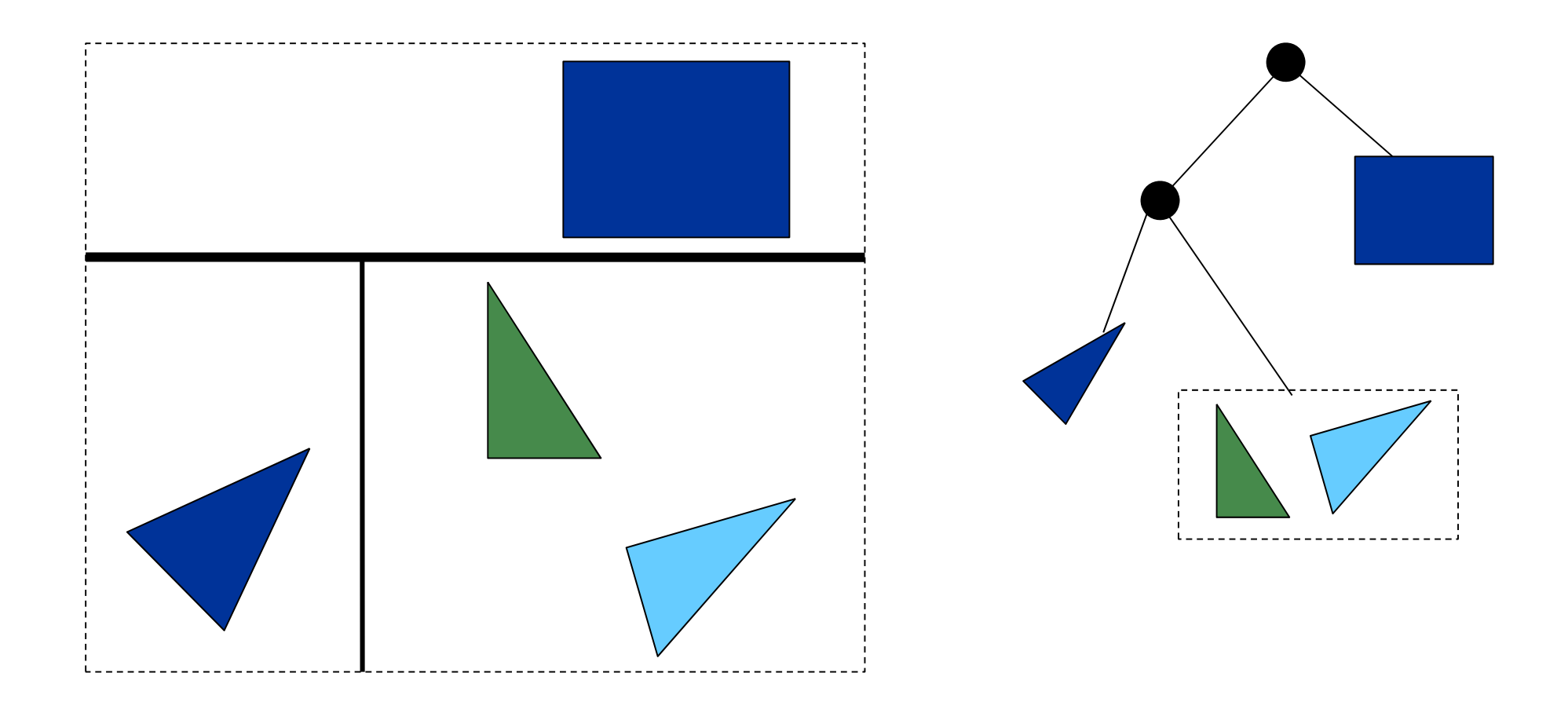

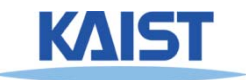

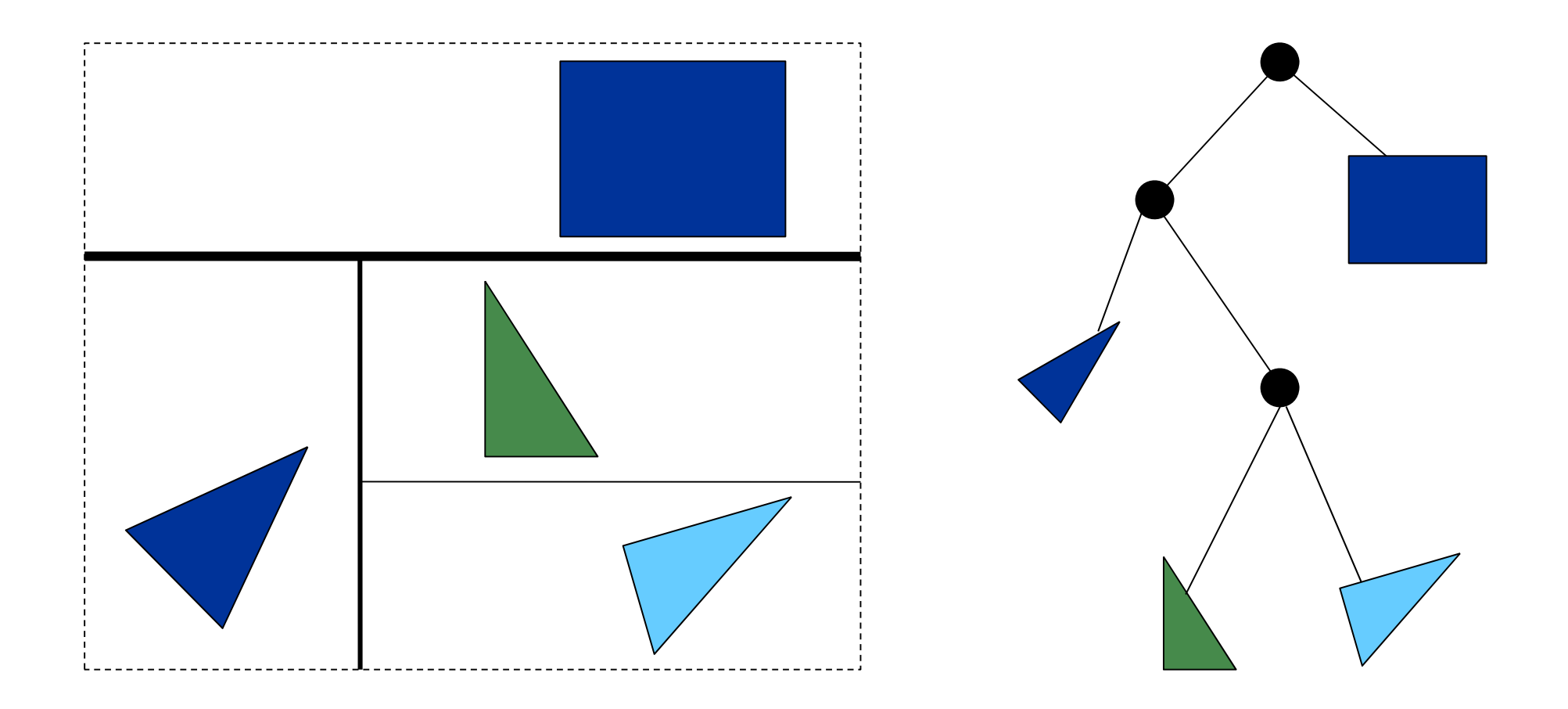

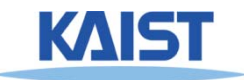

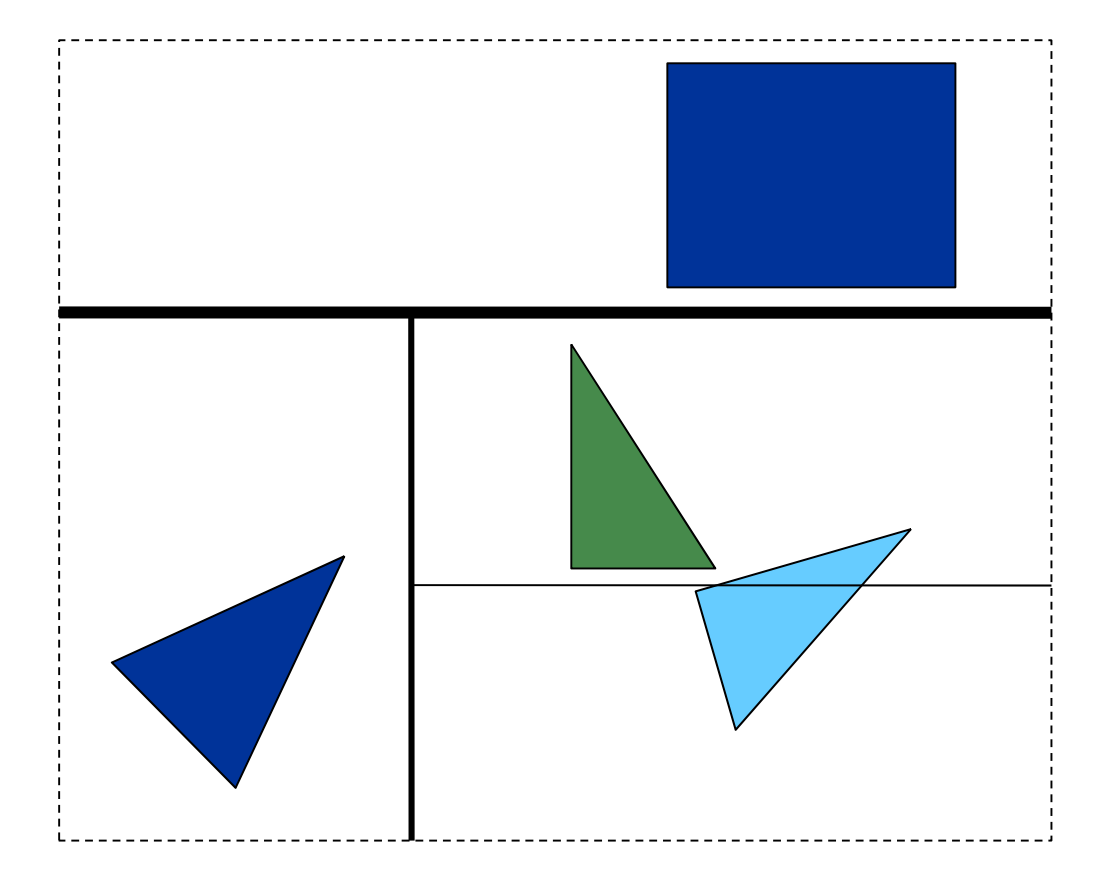

**What about triangles overlapping the split?**

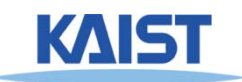

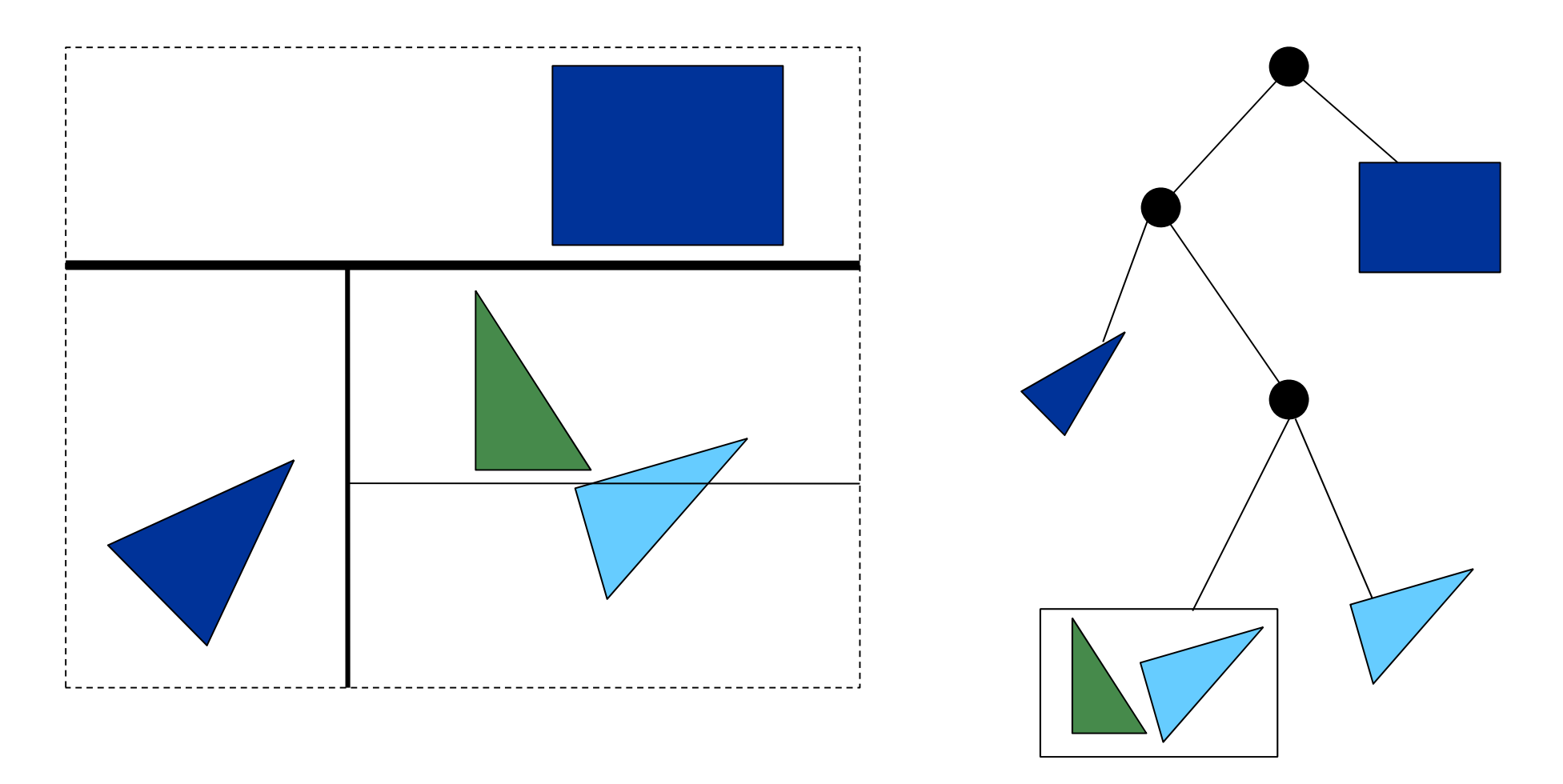

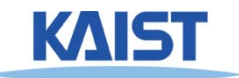

## **Split Planes**

### ● **How to select axis & split plane?**

- **Largest dimension, subdivide in middle**
- **More advanced:**

●**Surface area heuristic**

- **Makes large difference**
	- **50%-100% higher overall speed**

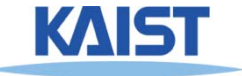

## **Median vs. SAH**

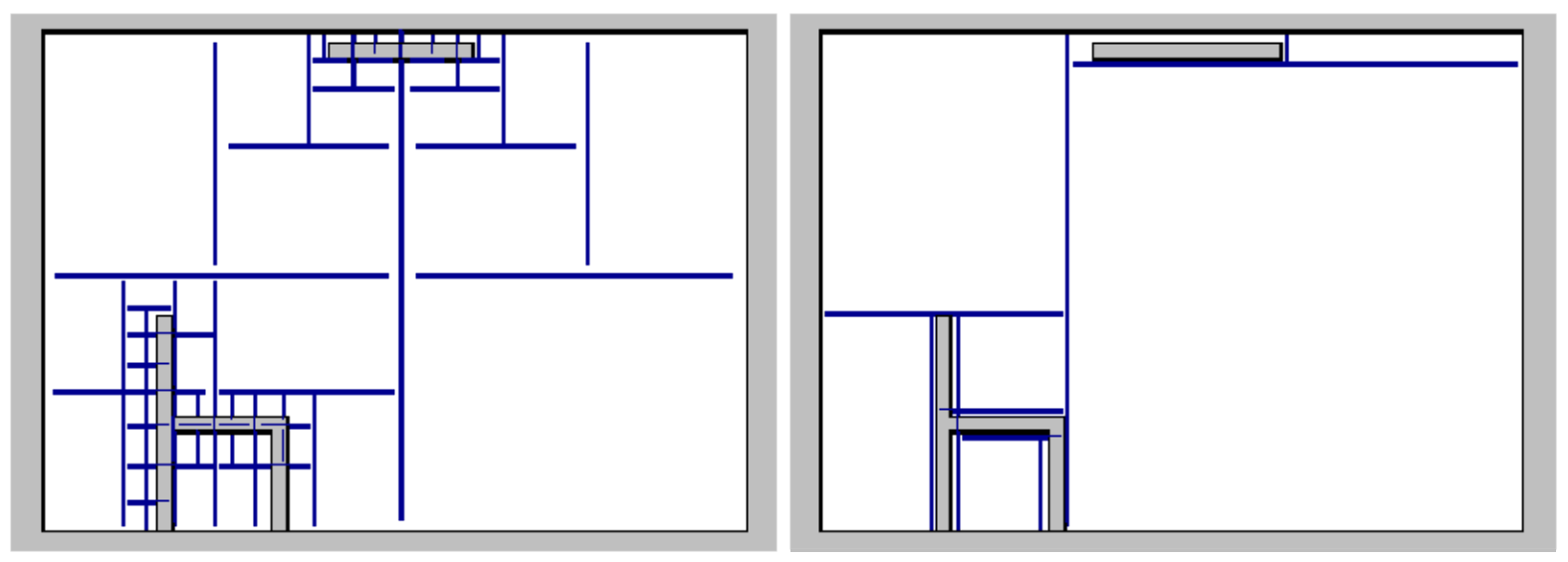

**(from [Wald04])**

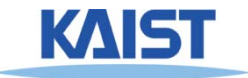

## **Ray Tracing with kd-tree**

- **Goal: find closest hit with scene**
- **Traverse tree front to back (starting from root)**
- **At each node:**
	- **If leaf: intersect with triangles**
	- **If inner: traverse deeper**

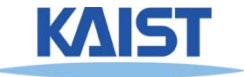

## **Classic Ray Tracing**

- **Gathering approach**
	- ● **From lights, reflected, and refracted directions**
- **Pros of ray tracing**
	- ● **Simple and improved realism over the rendering pipeline**

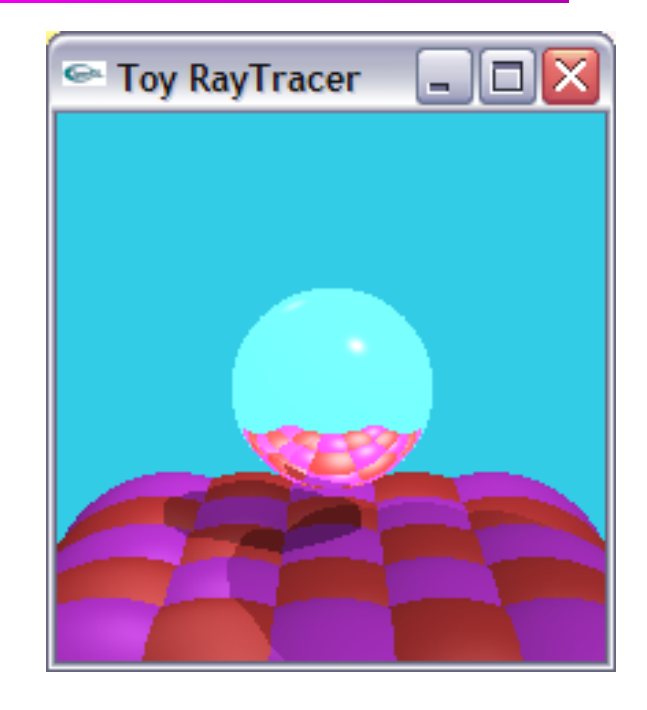

#### $\bullet$ **Cons:**

- ●**Simple light model, material, and light propagation**
- ●**Not a complete solution**
- ●**Hard to accelerate with special-purpose H/W**

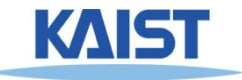

## **History**

#### ● **Problems with classic ray tracing**

- **Not realistic**
- **View-dependent**
- **Radiosity (1984)**
	- **Global illumination in diffuse scenes**
- **Monte Carlo ray tracing (1986)**
	- **Global illumination for any environment**

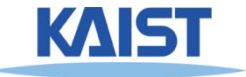

## **Class Objectives were:**

- **Understand a basic ray tracing**
- **Know the Phong illumination model**
- **Implement its acceleration data structure and know how to use it**

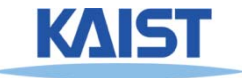

## **Any Questions?**

- **Come up with one question on what we have discussed in the class and submit at the end of the class**
	- **1 for already answered questions**
	- **2 for typical questions**
	- **3 for questions with thoughts**
- **Submit questions at least four times before the mid-term exam**
	- **Multiple questions for the class is counted as only a single time**

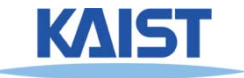

## **Homework**

- **Go over the next lecture slides before the class**
- **Watch 2 SIGGRAPH videos and submit your summaries right brefore every Tue. class**
	- **Just one paragraph for each summary**

#### **Example:**

#### **Title: XXX XXXX XXXX**

**Abstract: this video is about accelerating the performance of ray tracing. To achieve its goal, they design a new technique for reordering rays, since by doing so, they can improve the ray coherence and thus improve the overall performance.**

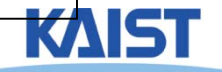

## **PA1**

#### ● Get to know pbrt

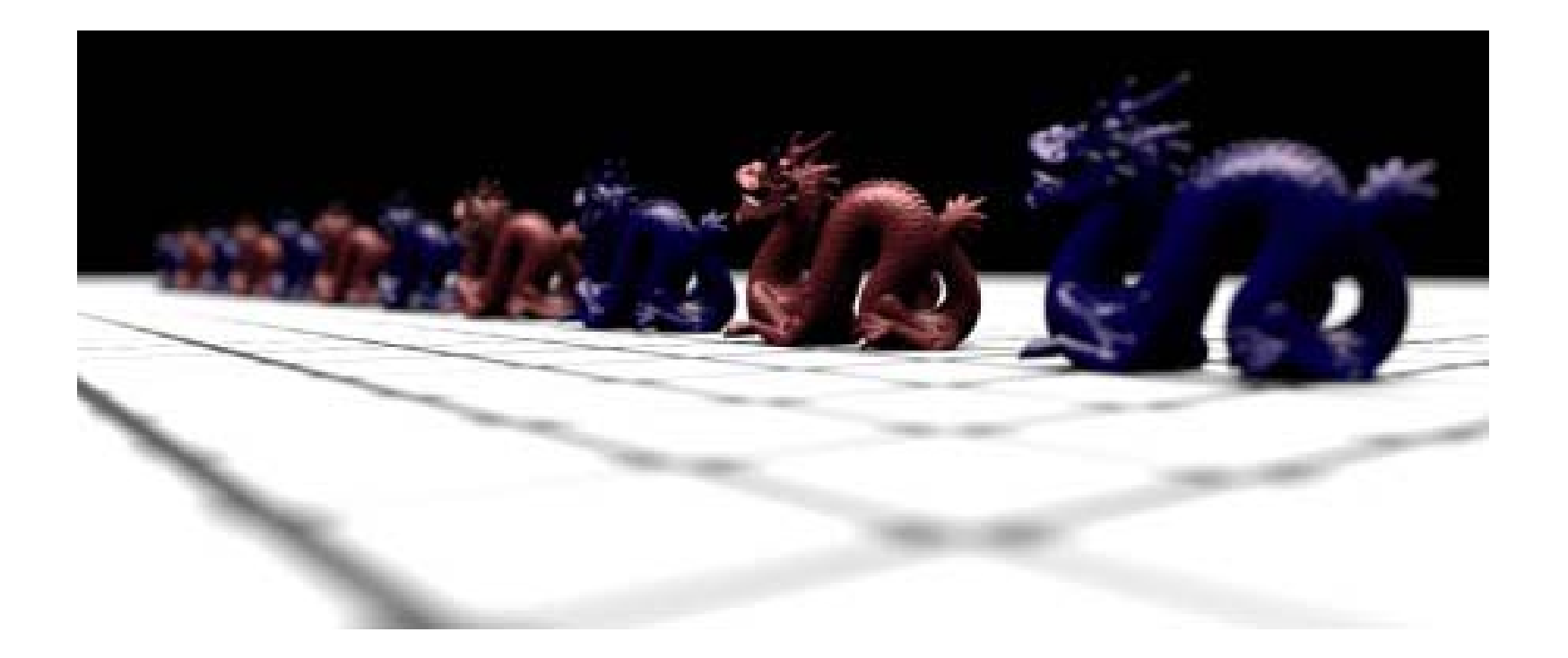

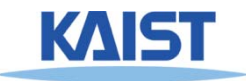

## **Next Time**

● **Radiosity**

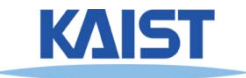